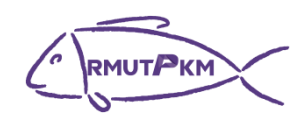

## **กิจกรรมถ่ายทอดและแลกเปลี่ยนเรียนรู้ เรื่อง Windows Remote Desktop วันที่8 กุมภาพันธ์ 2566 เวลา 13.30 น. รูปแบบผสมผสาน ณ ห้องประชุมกองวิชาการและพัฒนาคณาจารย์ ชั้น 5 อาคารรพี และผ่านสื่อออนไลน์(Google Meet)**

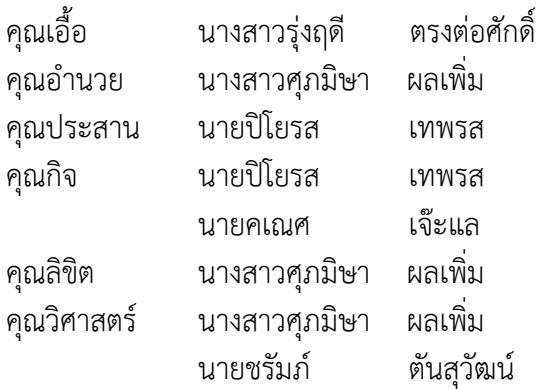

## รายชื่อผู้เข้าร่วมกิจกรรมถ่ายทอดองค์ความรู้ เรื่อง Windows Remote Desktop วันพุธที่ ๘ กุมภาพันธ์ ๒๕๖๖ ณ ห้องประชุมกองวิชาการและพัฒนาคณาจารย์ ชั้น ๕ อาคารรพี

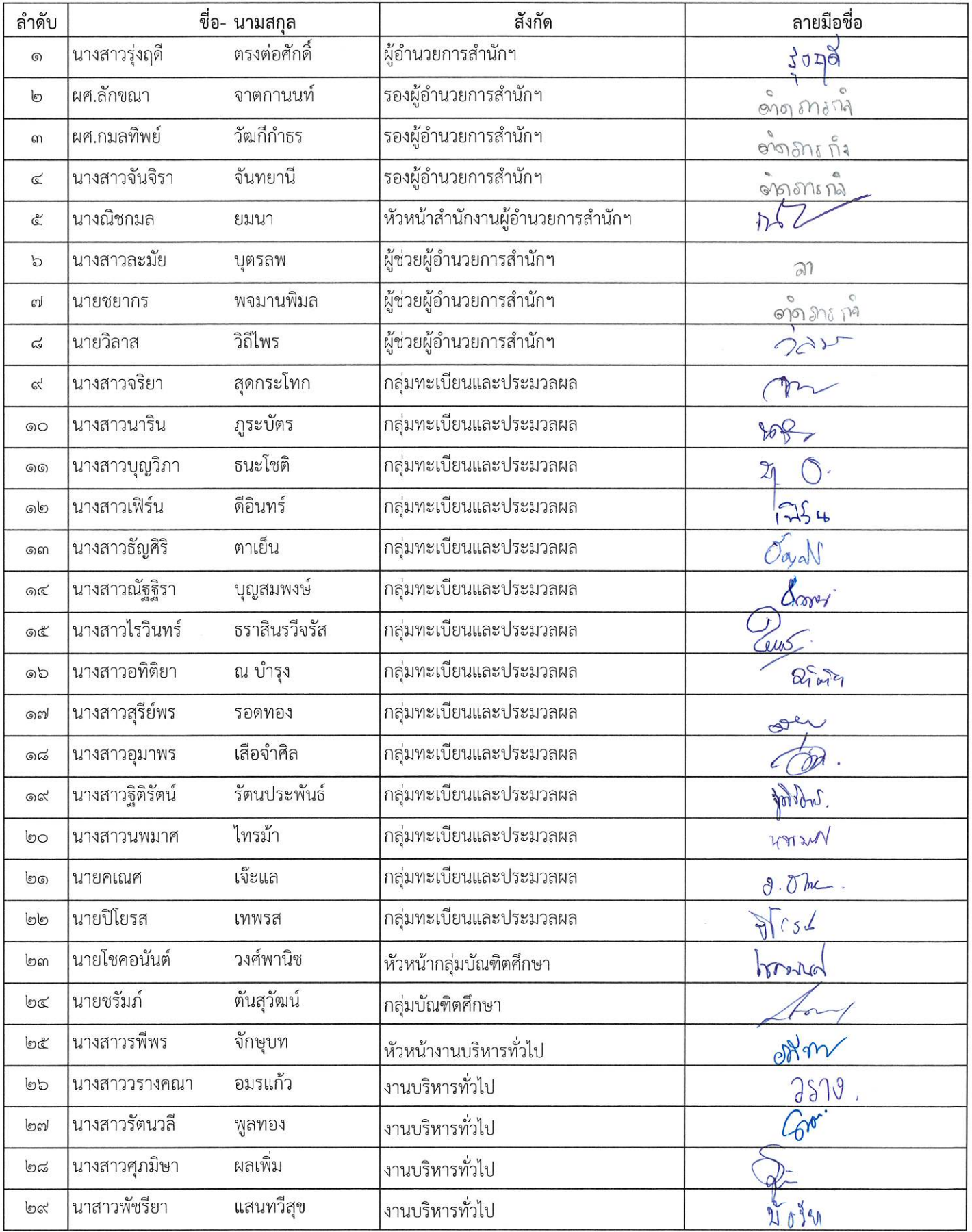

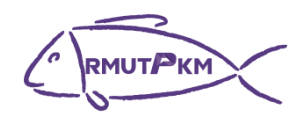

## **บันทึกการเล่าเรื่อง เรื่อง Windows Remote Desktop วันที่8 กุมภาพันธ์ 2566 เวลา 13.30 น. รูปแบบผสมผสาน ณ ห้องประชุมกองวิชาการและพัฒนาคณาจารย์ ชั้น 5 อาคารรพี และผ่านสื่อออนไลน์(Google Meet)**

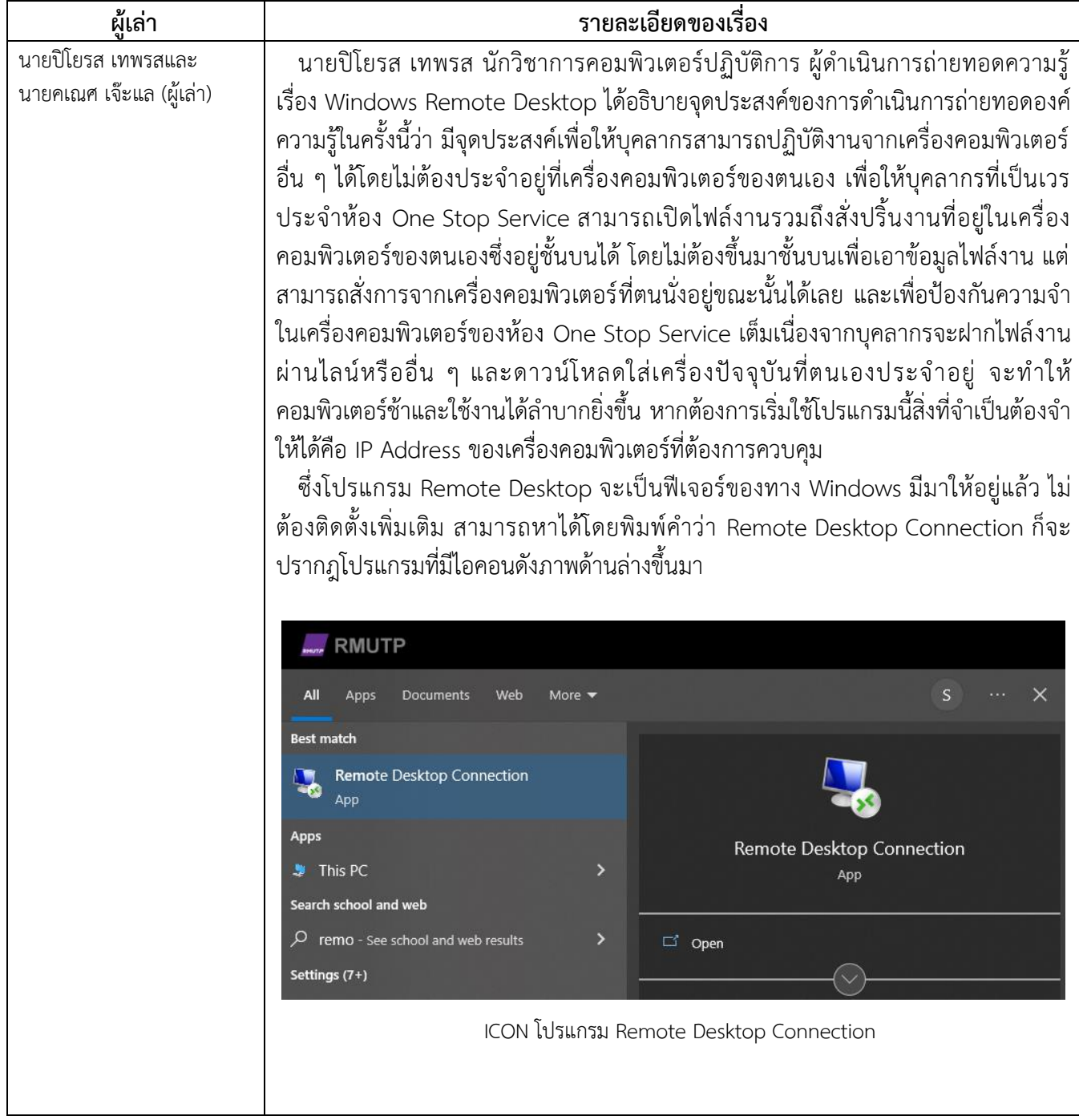

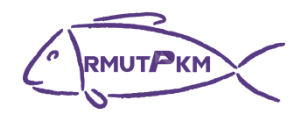

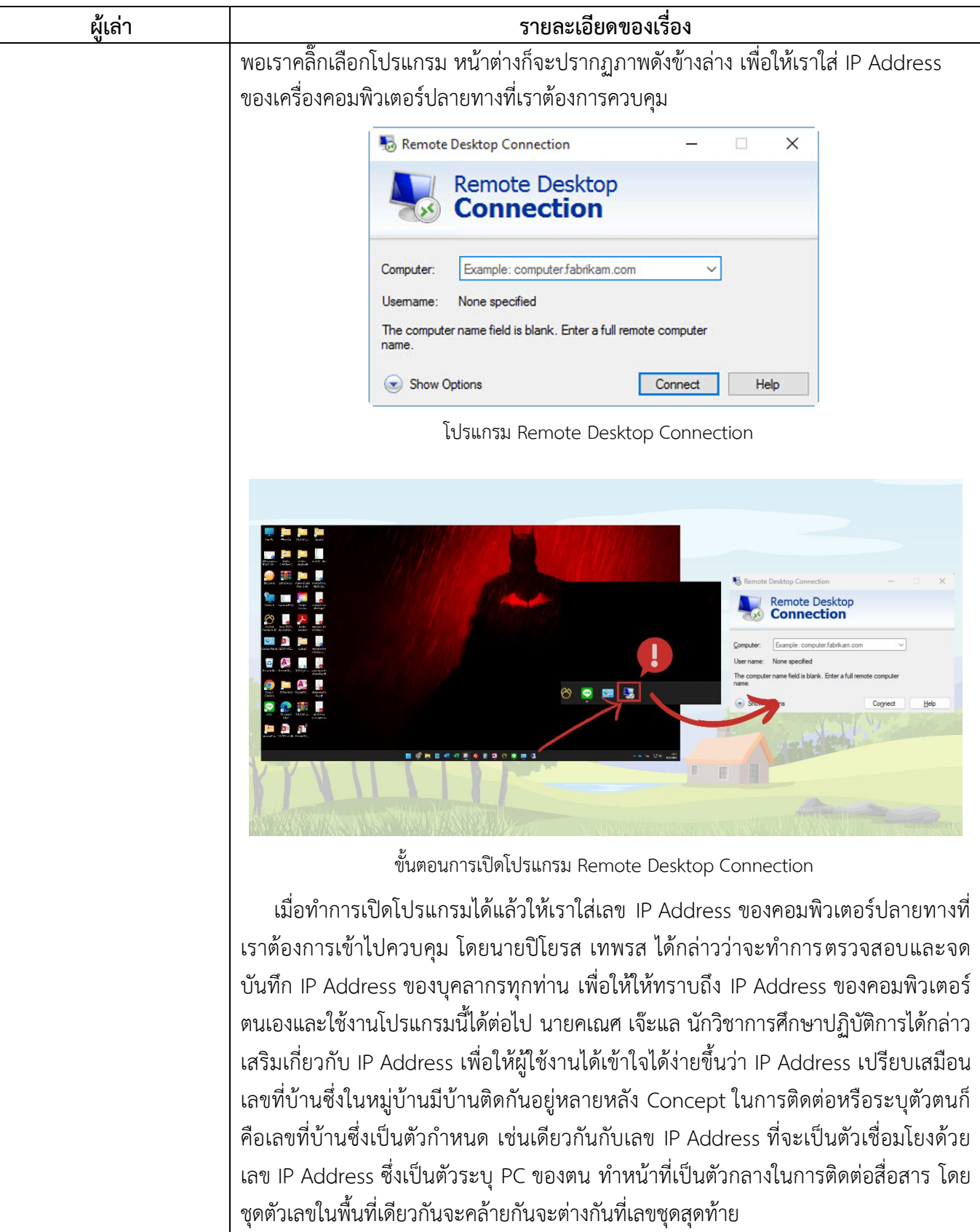

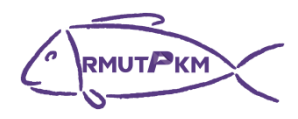

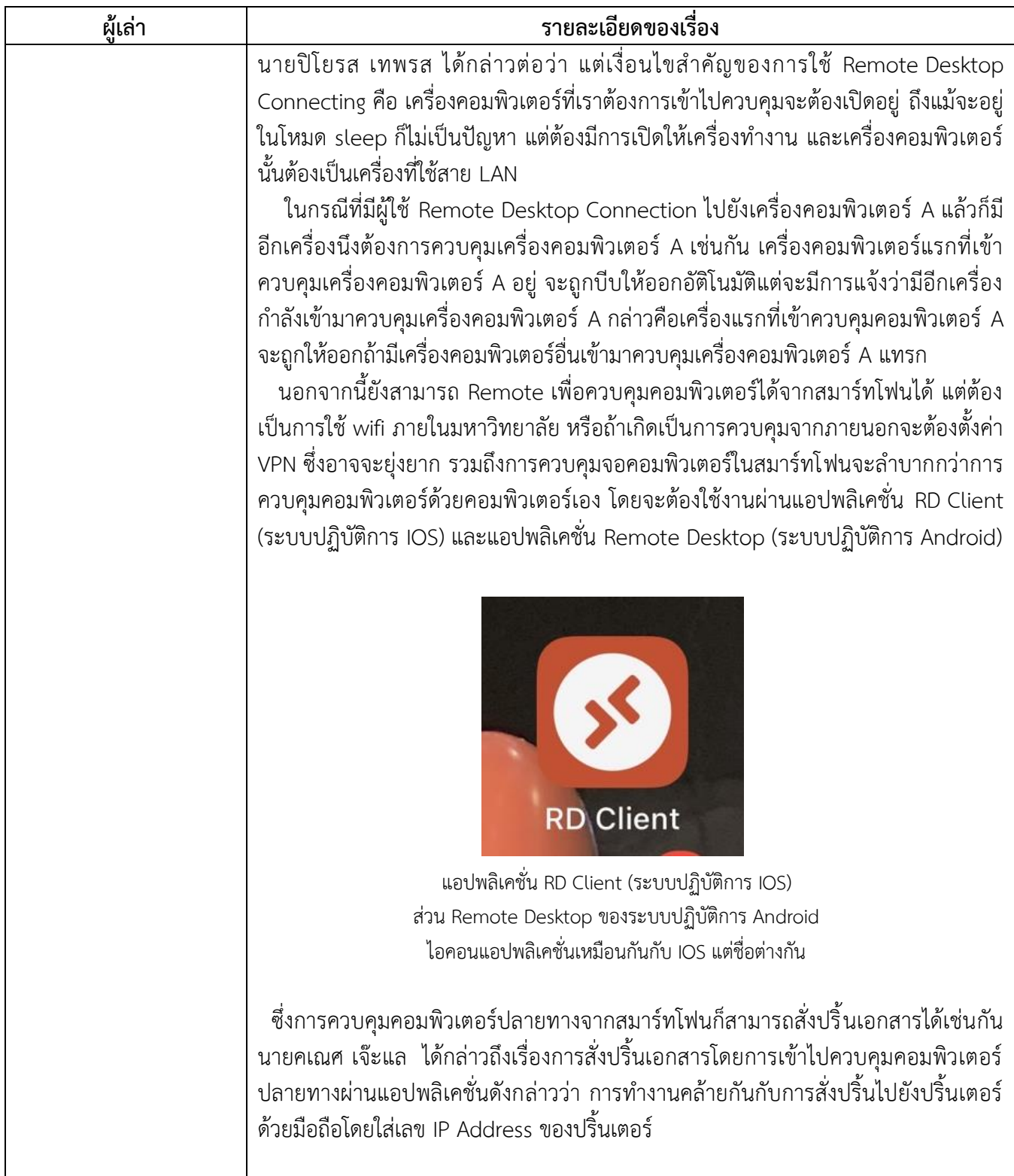

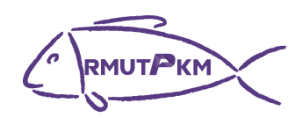

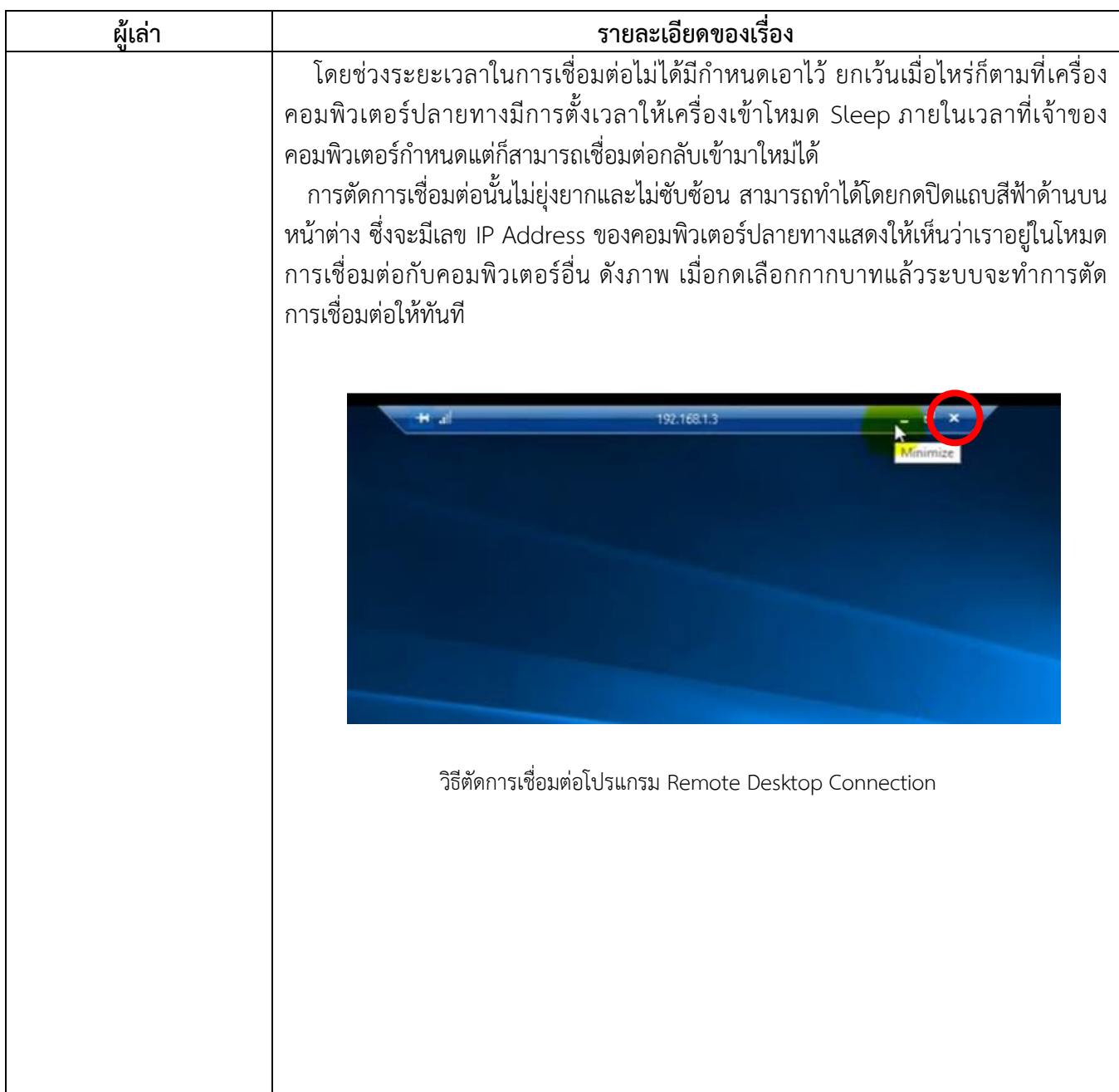

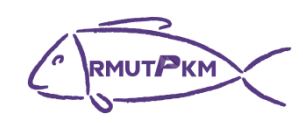

**ภาพประกอบกิจกรรมถ่ายทอดและแลกเปลี่ยนเรียนรู้ เรื่อง Windows Remote Desktop วันที่8 กุมภาพันธ์ 2566 เวลา 13.30 น. รูปแบบผสมผสาน ณ ห้องประชุมกองวิชาการและพัฒนาคณาจารย์ ชั้น 5 อาคารรพี และผ่านสื่อออนไลน์(Google Meet)**

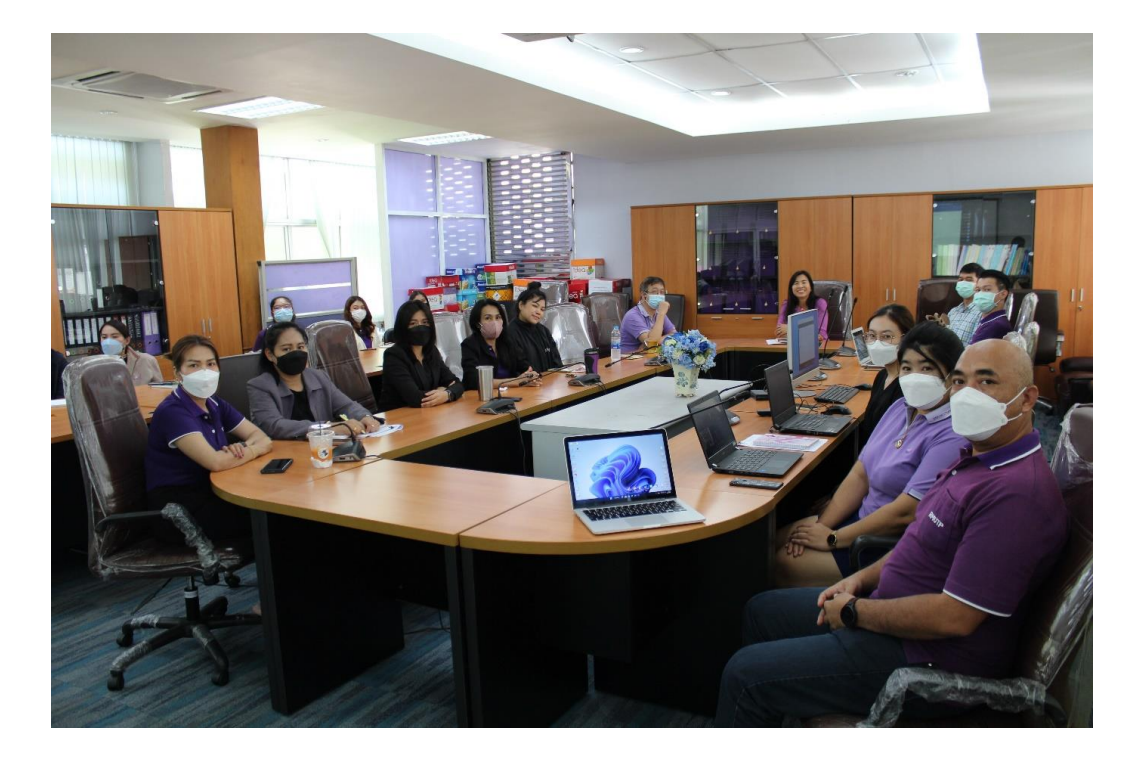

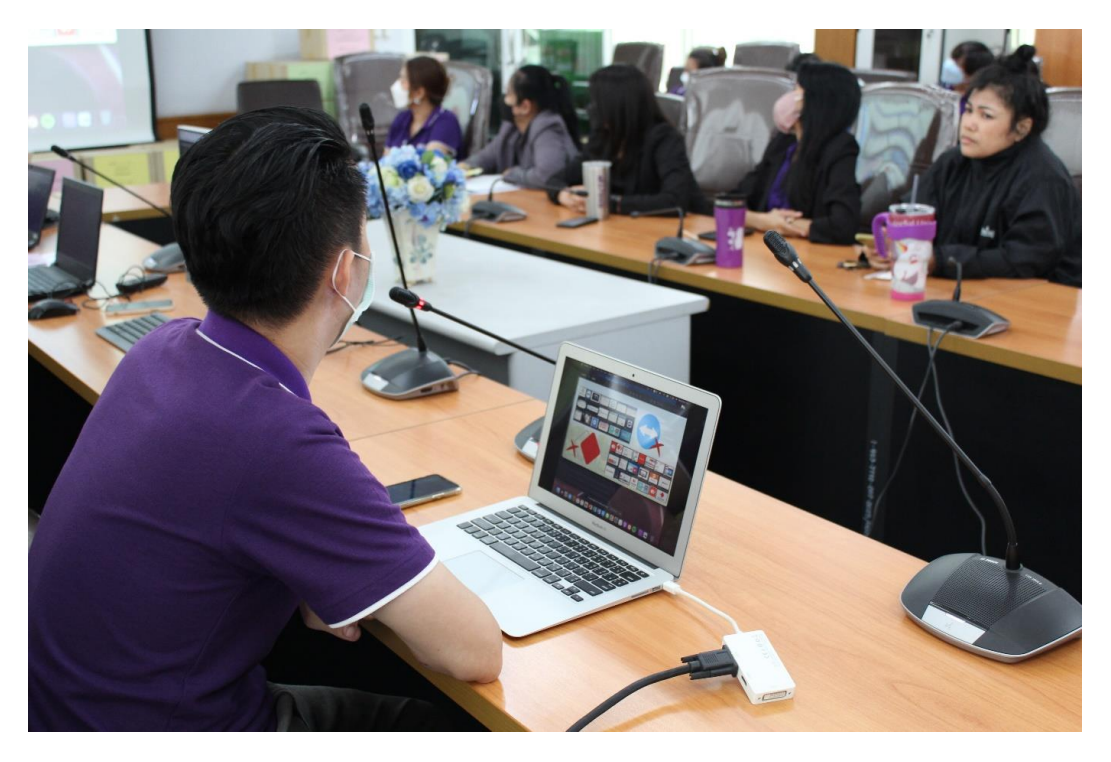

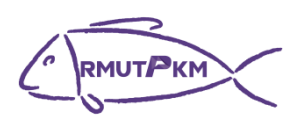

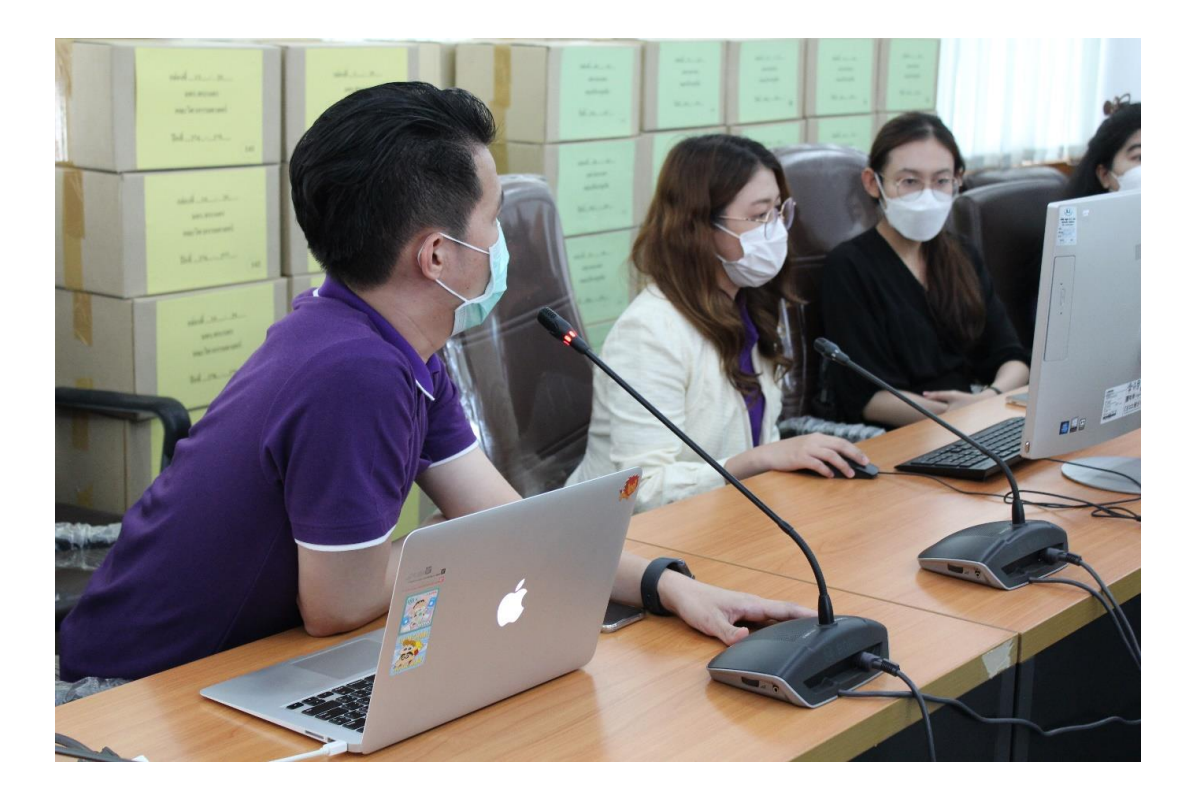

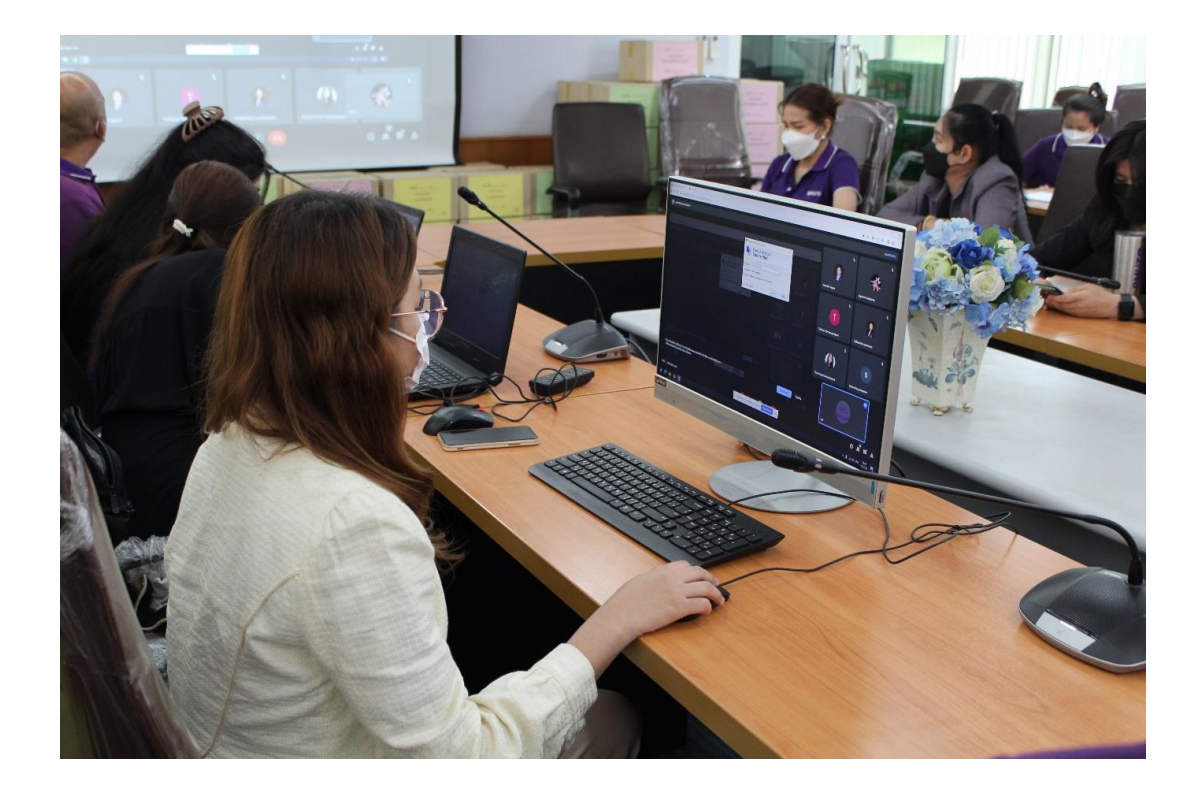